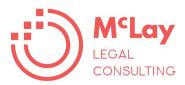

## **Tech tool suggestions**

| Managing the retainer     | Have a process every time                                                                                                    | LPLC Client Intake Checklist                                                                                |
|---------------------------|----------------------------------------------------------------------------------------------------|----------------------------------------------------------------------------------------------------|
|                           | Right client? Right matter? Right time?                                                                                                    | LPLC Engagement Habit                                                                                       |
|                           | Conflict checking process                                                                                                    | LPLC sample policy                                                                                          |
|                           | Know your client obligations                                                                                                    | Online tools for VOI                                                                                        |
| Communicating about costs | Template cost agreement under the Legal Practitioner Uniform Law (Source NSW Law Society)                                                  | Cost disclosure and Costs Agreement precedent                                                               |
|                           | Guidance on Reasonable steps for cost disclosure                                                                                           | Cost disclosure reasonable steps guidance                                                                   |
|                           | VLSB standard costs disclosure Form 1 can be used when your professional fee is not likely to be more than \$3,000 (before GST and disbs). | Standard costs disclosure form                                                                              |
|                           | Explainer on cost estimate for clients                                                                                                    | LPLC Cost estimate brochure                                                                                 |
|                           | Guidance on innovative pricing models                                                                                                    | LSBC guidance on Agreed or value pricing                                                                    |
| Communicating effectively | Use visuals to communicate complex information (you don't need to be able to draw)                                                         | Canva, PowerPoint, <u>Lucidchart, Noun</u> <u>Project, Legal design toolbox</u> (Stanford Legal Design Lab) |
|                           | Provide video explainers of complex documents ahead of meeting                                                                             | Watch Lawyer Cara Austen explain how she uses Loom or record your screen in PowerPoint                      |
| Getting feedback          | Complaints process                                                                                                    | LPLC sample policy                                                                                          |
|                           | Measure your client experience throughout the matter, not just at the end                                                                  | Survey Monkey template                                                                                      |

0422 074 923

McLay Legal Consulting

www.fionamclay.com.au

| Record keeping | Set up file note templates in OneNote to use                                                                                                    | LPLC File note template                                                                                               |
|----------------|----------------------------------------------------------------------------------------------------|----------------------------------------------------------------------------------------------------|
|                | on iPad, tablet or Remarkable                                                                                                    |                                                                                                    |
|                | Use detailed checklists                                                                                                    | LPLC Will instructions file note                                                                                      |
|                | Export SMS, iMessage and WhatsApp chats from iPhone                                                                                                    | iMazing or Touch copy                                                                                                 |
|                | Export SMS and MMS from Android phones                                                                                                    | <u>Droid Transfer</u>                                                                                                 |
|                | Send and receive text messages on your PC (requires Windows 11 for iPhone)                                                                                                    | Microsoft Phone Link                                                                                                  |
|                | Send and receive SMS messages from your email                                                                                                    | SMS Broadcast                                                                                                    |
| Good systems   | Documented process assists with effective delegation and monitoring of tasks                                                                                                    | LPLC Tips for effective supervision                                                                                   |
|                | Legal project management tools help scope, plan, monitor and review how legal work is delivered - and identify opportunities for improvement.  Keep track of key dates, monitor progress and use automated reminders. | Many options depending on your needs - Planner, Asana, Monday, Trello, JIRA, and others  Project management Templates |
|                | Finish up your work well                                                                                                    | LPLC File transfer checklist within firm to another firm  LPLC File closing checklist                                 |
| Cyber security | Understand where your data is stored and who has access.                                                                                                    | LPLC Cyber Security Guide for  Lawyers  Free online cyber risk course until  August 2023                              |